# Package: heimdall (via r-universe)

September 29, 2024

Title Drift Adaptable Models

Version 1.0.717

Description By analyzing streaming datasets, it is possible to observe significant changes in the data distribution or models' accuracy during their prediction (concept drift). The goal of 'heimdall' is to measure when concept drift occurs. The package makes available several state-of-the-art methods. It also tackles how to adapt models in a nonstationary context. Some concept drifts methods are described in Tavares (2022) [<doi:10.1007/s12530-021-09415-z>](https://doi.org/10.1007/s12530-021-09415-z).

License MIT + file LICENSE

URL <https://github.com/cefet-rj-dal/heimdall>,

<https://cefet-rj-dal.github.io/heimdall/>

Encoding UTF-8

RoxygenNote 7.3.1

Imports stats, caret, daltoolbox, ggplot2, reticulate

**RoxygenNote** 1.3.1<br>**Imports** stats, caret, daltoolbox, ggplot2, reticulate<br>**Config/reticulate** list( packages = list( list(package = ``scipy''), **ts** stats, caret, daltoolbox, ggplot2, reticulate<br> **g/reticulate** list( packages = list( list(package = ``scipy''),<br>
list(package = ``torch''), list(package = ``pandas''), list(package **g/reticulate** list( packages = list( list(package = ``scipy''), list(package = ``torch''), list(package = ``pandas''), list(package = ``matplotlib''), list(package = encurate inst packages = inst inst package =  $\sup$  ,<br>t(package =  $\sup$  orch''), list(package =  $\sup$  pandas''), list(pack<br> $\sup$  numpy''), list(package =  $\sup$  matplotlib''), list(package =<br>scikit-learn''), list(package =  $\sup$   $\mu$ (package =  $\mu$  totin ), instepackage =  $\mu$  matplot<br>scikit-learn"), list(package =  $\mu$  funct<br>operator"), list(package =  $\mu$ sys"))

#### NeedsCompilation no

Author Lucas Tavares [aut], Leonardo Carvalho [aut], Diego Carvalho [aut], Esther Pacitti [aut], Fabio Porto [aut], Eduardo Ogasawara [aut, ths, cre] (<<https://orcid.org/0000-0002-0466-0626>>), Federal Center for Technological Education of Rio de Janeiro (CEFET/RJ) [cph]

Maintainer Eduardo Ogasawara <eogasawara@ieee.org>

Repository CRAN

Date/Publication 2024-06-30 09:30:01 UTC

# <span id="page-1-0"></span>**Contents**

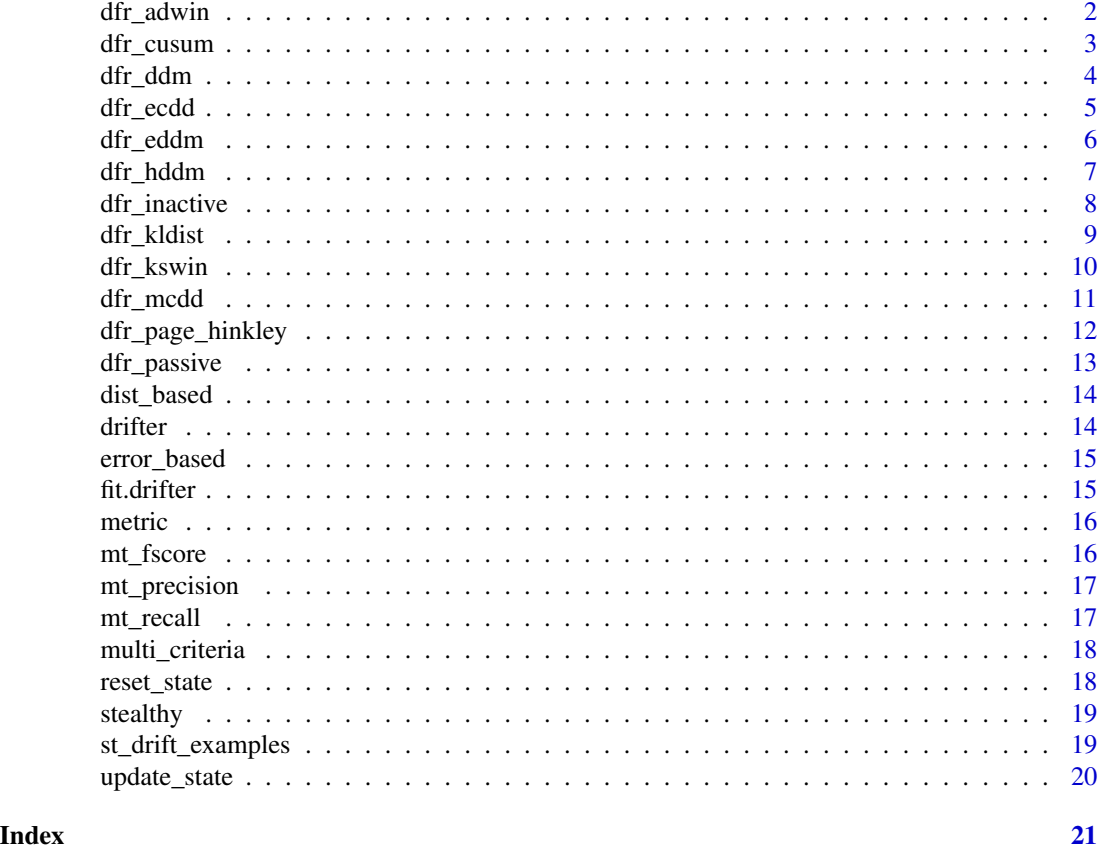

dfr\_adwin *ADWIN method*

# Description

Adaptive Windowing method for concept drift detection <doi:10.1137/1.9781611972771.42>.

# Usage

```
dfr_adwin(target_feat, delta = 0.002)
```
# Arguments

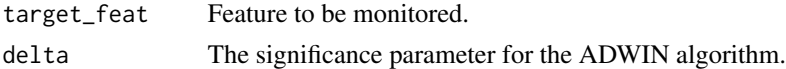

# Value

dfr\_adwin object

# <span id="page-2-0"></span>dfr\_cusum 3

#### Examples

```
#Use the same example of dfr_cumsum changing the constructor to:
#model <- dfr_adwin(target_feat='serie')
```
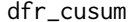

Cumulative Sum for Concept Drift Detection (CUMSUM) method

# Description

The cumulative sum (CUSUM) is a sequential analysis technique used for change detection.

#### Usage

dfr\_cusum(lambda = 100)

#### **Arguments**

lambda Necessary level for warning zone (2 standard deviation)

# Value

dfr\_cusum object

# Examples

```
library(daltoolbox)
library(heimdall)
# This example uses an error-based drift detector with a synthetic a
# model residual where 1 is an error and 0 is a correct prediction.
data(st_drift_examples)
data <- st_drift_examples$univariate
data$event <- NULL
data$prediction <- st_drift_examples$univariate$serie > 4
model <- dfr_cusum()
detection <- NULL
output <- list(obj=model, drift=FALSE)
for (i in 1:length(data$prediction)){
 output <- update_state(output$obj, data$prediction[i])
 if (output$drift){
   type <- 'drift'
   output$obj <- reset_state(output$obj)
 }else{
   type \leq -''
 }
 detection <- rbind(detection, data.frame(idx=i, event=output$drift, type=type))
```

```
detection[detection$type == 'drift',]
```
}

#### dfr\_ddm *Adapted Drift Detection Method (DDM) method*

#### **Description**

DDM is a concept change detection method based on the PAC learning model premise, that the learner's error rate will decrease as the number of analysed samples increase, as long as the data distribution is stationary. [doi:10.1007/978-3-540-28645-5\\_29](doi:10.1007/978-3-540-28645-5_29).

# Usage

```
dfr_ddm(min_instances = 30, warning_level = 2, out_control_level = 3)
```
#### Arguments

min\_instances The minimum number of instances before detecting change warning\_level Necessary level for warning zone (2 standard deviation) out\_control\_level Necessary level for a positive drift detection

#### Value

dfr\_ddm object

#### Examples

```
library(daltoolbox)
library(heimdall)
```
# This example uses an error-based drift detector with a synthetic a # model residual where 1 is an error and 0 is a correct prediction.

```
data(st_drift_examples)
data <- st_drift_examples$univariate
data$event <- NULL
data$prediction <- st_drift_examples$univariate$serie > 4
model \leq dfr_ddm()
```

```
detection <- NULL
output <- list(obj=model, drift=FALSE)
for (i in 1:length(data$prediction)){
output <- update_state(output$obj, data$prediction[i])
if (output$drift){
  type <- 'drift'
```
<span id="page-3-0"></span>

#### <span id="page-4-0"></span>dfr\_ecdd 5

```
output$obj <- reset_state(output$obj)
}else{
  type <- ''
}
detection <- rbind(detection, data.frame(idx=i, event=output$drift, type=type))
}
detection[detection$type == 'drift',]
```
dfr\_ecdd *Adapted EWMA for Concept Drift Detection (ECDD) method*

# Description

ECDD is a concept change detection method that uses an exponentially weighted moving average (EWMA) chart to monitor the misclassification rate of an streaming classifier.

#### Usage

dfr\_ecdd(lambda = 0.2, min\_run\_instances = 30, average\_run\_length = 100)

# Arguments

lambda The minimum number of instances before detecting change min\_run\_instances Necessary level for warning zone (2 standard deviation) average\_run\_length Necessary level for a positive drift detection

# Value

dfr\_ecdd object

#### Examples

```
library(daltoolbox)
library(heimdall)
```
# This example uses a dist-based drift detector with a synthetic dataset.

```
data(st_drift_examples)
data <- st_drift_examples$univariate
data$event <- NULL
```
model <- dfr\_ecdd()

```
detection <- NULL
output <- list(obj=model, drift=FALSE)
for (i in 1:length(data$serie)){
```

```
output <- update_state(output$obj, data$serie[i])
 if (output$drift){
  type <- 'drift'
  output$obj <- reset_state(output$obj)
 }else{
  type <- ''
}
detection <- rbind(detection, data.frame(idx=i, event=output$drift, type=type))
}
detection[detection$type == 'drift',]
```
dfr\_eddm *Adapted Early Drift Detection Method (EDDM) method*

# Description

EDDM (Early Drift Detection Method) aims to improve the detection rate of gradual concept drift in DDM, while keeping a good performance against abrupt concept drift. doi:2747577a61c70bc3874380130615e15aff76339

#### Usage

```
dfr_eddm(
 min_instances = 30,
 min_num_errors = 30,
 warning_level = 0.95,
  out_control_level = 0.9
)
```
#### Arguments

```
min_instances The minimum number of instances before detecting change
min_num_errors The minimum number of errors before detecting change
warning_level Necessary level for warning zone
out_control_level
                 Necessary level for a positive drift detection
```
#### Value

dfr\_eddm object

# Examples

```
library(daltoolbox)
library(heimdall)
```
# This example uses an error-based drift detector with a synthetic a

# model residual where 1 is an error and 0 is a correct prediction.

<span id="page-5-0"></span>

```
data(st_drift_examples)
data <- st_drift_examples$univariate
data$event <- NULL
data$prediction <- st_drift_examples$univariate$serie > 4
model <- dfr_eddm()
detection <- NULL
output <- list(obj=model, drift=FALSE)
for (i in 1:length(data$prediction)){
output <- update_state(output$obj, data$prediction[i])
if (output$drift){
  type <- 'drift'
  output$obj <- reset_state(output$obj)
}else{
  type <- ''
}
detection <- rbind(detection, data.frame(idx=i, event=output$drift, type=type))
}
detection[detection$type == 'drift',]
```
dfr\_hddm *Adapted Hoeffding Drift Detection Method (HDDM) method*

# Description

is a drift detection method based on the Hoeffding's inequality. HDDM\_A uses the average as estimator. <doi:10.1109/TKDE.2014.2345382>.

# Usage

```
dfr_hddm(
  drift\_confidence = 0.001,
 warning_confidence = 0.005,
  two_side_option = TRUE
)
```
#### Arguments

```
drift_confidence
                  Confidence to the drift
```
warning\_confidence Confidence to the warning

two\_side\_option

Option to monitor error increments and decrements (two-sided) or only increments (one-sided)

#### <span id="page-7-0"></span>Value

dfr\_hddm object

# Examples

```
library(daltoolbox)
library(heimdall)
# This example uses an error-based drift detector with a synthetic a
# model residual where 1 is an error and 0 is a correct prediction.
data(st_drift_examples)
data <- st_drift_examples$univariate
data$event <- NULL
data$prediction <- st_drift_examples$univariate$serie > 4
model <- dfr_hddm()
detection <- NULL
output <- list(obj=model, drift=FALSE)
for (i in 1:length(data$prediction)){
 output <- update_state(output$obj, data$prediction[i])
 if (output$drift){
   type <- 'drift'
  output$obj <- reset_state(output$obj)
 }else{
  type <- ''
 }
 detection <- rbind(detection, data.frame(idx=i, event=output$drift, type=type))
}
detection[detection$type == 'drift',]
```
dfr\_inactive *Inactive dummy detector*

#### Description

Implements Inactive Dummy Detector

#### Usage

```
dfr_inactive()
```
#### Value

Drifter object

#### <span id="page-8-0"></span>dfr\_kldist 900 particles and the set of the set of the set of the set of the set of the set of the set of the set of the set of the set of the set of the set of the set of the set of the set of the set of the set of the se

# Examples

# See ?hcd\_ddm for an example of DDM drift detector

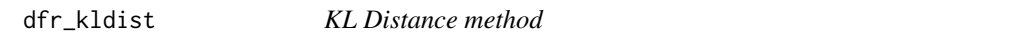

#### Description

Kullback Leibler Windowing method for concept drift detection.

#### Usage

```
dfr_kldist(target_feat, window_size = 100, p_th = 0.9, data = NULL)
```
#### Arguments

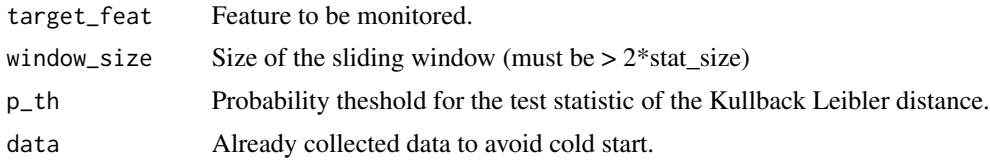

# Value

dfr\_kldist object

# Examples

```
library(daltoolbox)
library(heimdall)
```
# This example uses a dist-based drift detector with a synthetic dataset.

```
data(st_drift_examples)
data <- st_drift_examples$univariate
data$event <- NULL
model <- dfr_kldist(target_feat='serie')
detection <- NULL
output <- list(obj=model, drift=FALSE)
for (i in 1:length(data$serie)){
 output <- update_state(output$obj, data$serie[i])
 if (output$drift){
  type <- 'drift'
  output$obj <- reset_state(output$obj)
 }else{
  type \leq -''
 }
```

```
detection <- rbind(detection, data.frame(idx=i, event=output$drift, type=type))
}
detection[detection$type == 'drift',]
```
dfr\_kswin *KSWIN method*

# Description

Kolmogorov-Smirnov Windowing method for concept drift detection [doi:10.1016/j.neucom.](doi:10.1016/j.neucom.2019.11.111) [2019.11.111](doi:10.1016/j.neucom.2019.11.111).

# Usage

```
dfr_kswin(
  target_feat,
 window_size = 100,
  stat_size = 30,
  alpha = 0.005,
  data = NULL
)
```
# Arguments

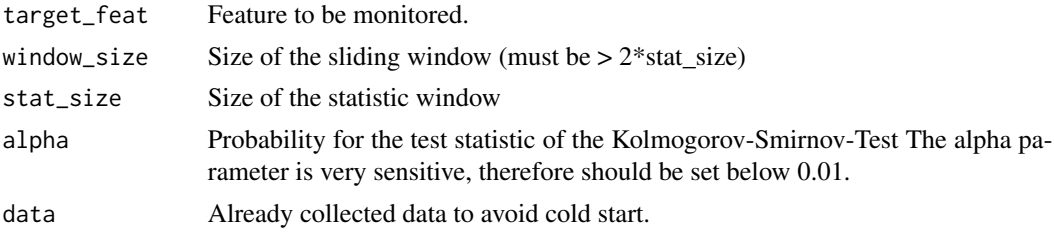

# Value

dfr\_kswin object

# Examples

```
library(daltoolbox)
library(heimdall)
# This example uses a dist-based drift detector with a synthetic dataset.
data(st_drift_examples)
data <- st_drift_examples$univariate
data$event <- NULL
model <- dfr_kswin(target_feat='serie')
```
<span id="page-9-0"></span>

#### <span id="page-10-0"></span>dfr\_mcdd 11

```
detection <- NULL
output <- list(obj=model, drift=FALSE)
for (i in 1:length(data$serie)){
output <- update_state(output$obj, data$serie[i])
if (output$drift){
  type <- 'drift'
  output$obj <- reset_state(output$obj)
}else{
  type <- ''
}
detection <- rbind(detection, data.frame(idx=i, event=output$drift, type=type))
}
detection[detection$type == 'drift',]
```
#### dfr\_mcdd *Mean Comparison Distance method*

# Description

Mean Comparison statistical method for concept drift detection.

#### Usage

```
dfr_m cdd(target_feat, alpha = 0.05, window_size = 100)
```
#### Arguments

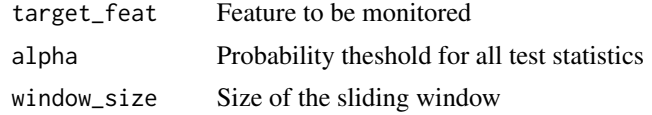

# Value

dfr\_mcdd object

# Examples

```
library(daltoolbox)
library(heimdall)
# This example uses a dist-based drift detector with a synthetic dataset.
data(st_drift_examples)
data <- st_drift_examples$univariate
data$event <- NULL
model <- dfr_mcdd(target_feat='depart_visibility')
```

```
detection <- NULL
output <- list(obj=model, drift=FALSE)
for (i in 1:length(data$serie)){
output <- update_state(output$obj, data$serie[i])
if (output$drift){
  type <- 'drift'
  output$obj <- reset_state(output$obj)
}else{
  type <- ''
}
detection <- rbind(detection, data.frame(idx=i, event=output$drift, type=type))
}
detection[detection$type == 'drift',]
```
dfr\_page\_hinkley *Adapted Page Hinkley method*

# Description

Change-point detection method works by computing the observed values and their mean up to the current moment <doi:10.2307/2333009>.

# Usage

```
dfr_page_hinkley(
  target_feat,
 min_instances = 30,
 delta = 0.005,
  threshold = 50,
  alpha = 1 - 1e-04)
```
# Arguments

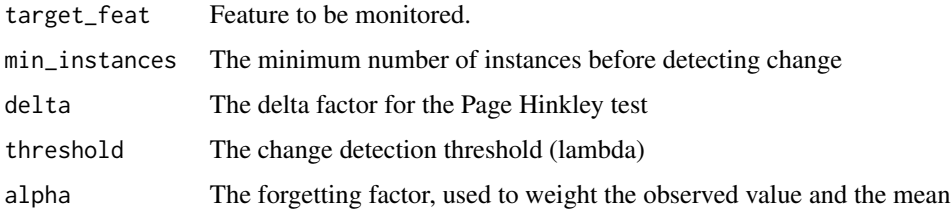

#### Value

dfr\_page\_hinkley object

<span id="page-11-0"></span>

# <span id="page-12-0"></span>dfr\_passive 13

# Examples

```
library(daltoolbox)
library(heimdall)
```
# This example assumes a model residual where 1 is an error and 0 is a correct prediction.

```
data(st_drift_examples)
data <- st_drift_examples$univariate
data$event <- NULL
data$prediction <- st_drift_examples$univariate$serie > 4
```

```
model <- dfr_page_hinkley(target_feat='serie')
```

```
detection < c()output <- list(obj=model, drift=FALSE)
for (i in 1:length(data$serie)){
output <- update_state(output$obj, data$serie[i])
if (output$drift){
  type <- 'drift'
  output$obj <- reset_state(output$obj)
}else{
  type <- ''
 }
detection <- rbind(detection, list(idx=i, event=output$drift, type=type))
}
detection <- as.data.frame(detection)
detection[detection$type == 'drift',]
```
dfr\_passive *Passive dummy detector*

#### Description

Implements Passive Dummy Detector

#### Usage

dfr\_passive()

# Value

Drifter object

#### Examples

# See ?hcd\_ddm for an example of DDM drift detector

<span id="page-13-0"></span>

# Description

Implements Distribution Based drift detectors

#### Usage

```
dist_based(target_feat)
```
# Arguments

target\_feat Feature to be monitored.

# Value

Drifter object

drifter *Drifter*

# Description

Ancestor class for drift detection

# Usage

drifter()

# Value

Drifter object

# Examples

# See ?dd\_ddm for an example of DDM drift detector

<span id="page-14-0"></span>

# Description

Implements Error Based drift detectors

# Usage

error\_based()

# Value

Drifter object

# Examples

# See ?hcd\_ddm for an example of DDM drift detector

fit.drifter *Process Batch*

# Description

Process Batch

# Usage

## S3 method for class 'drifter' fit(obj, data, prediction, ...)

# Arguments

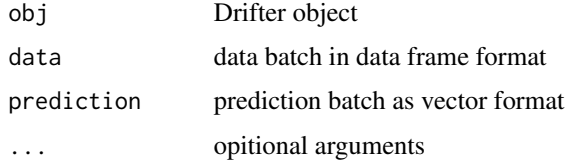

# Value

updated Drifter object

<span id="page-15-0"></span>metric *Metric*

# Description

Ancestor class for metric calculation

# Usage

metric()

# Value

Metric object

# Examples

# See ?metric for an example of DDM drift detector

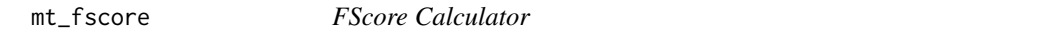

# Description

Class for FScore calculation

# Usage

 $mt_fscore(f = 1)$ 

# Arguments

f The F parameter for the F-Score metric

# Value

Metric object

# Examples

# See ?mt\_precision for an example of FScore Calculator

<span id="page-16-0"></span>

# Description

Class for precision calculation

# Usage

mt\_precision()

# Value

Metric object

# Examples

# See ?mt\_precision for an example of Precision Calculator

mt\_recall *Recall Calculator*

# Description

Class for recall calculation

# Usage

mt\_recall()

# Value

Metric object

# Examples

# See ?mt\_recall for an example of Recall Calculator

<span id="page-17-0"></span>

# Description

Implements Multi Criteria drift detectors

# Usage

```
multi_criteria()
```
# Value

Drifter object

reset\_state *Reset State*

# Description

Reset Drifter State

# Usage

```
reset_state(obj)
```
# Arguments

obj Drifter object

# Value

updated Drifter object

# Examples

# See ?hcd\_ddm for an example of DDM drift detector

<span id="page-18-0"></span>stealthy *Stealthy*

# Description

Ancestor class for drift adaptive models

# Usage

stealthy(model, drift\_method, th = 0.5, verbose = FALSE)

# Arguments

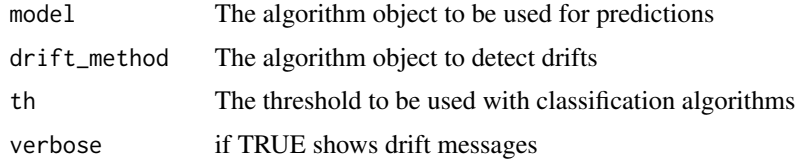

# Value

Stealthy object

# Examples

# See ?dd\_ddm for an example of DDM drift detector

st\_drift\_examples *Synthetic time series for concept drift detection*

# Description

A list of multivariate time series for drift detection

• example1: a bivariate dataset with one multivariate concept drift example

#'

# Usage

```
data(st_drift_examples)
```
# Format

A list of time series.

# <span id="page-19-0"></span>Source

[Stealthy package](https://github.com/cefet-rj-dal/heimdall)

# References

[Stealthy package](https://github.com/cefet-rj-dal/heimdall)

# Examples

```
data(st_drift_examples)
dataset <- st_drift_examples$example1
```
update\_state *Update State*

# Description

Update Drifter State

# Usage

update\_state(obj, value)

# Arguments

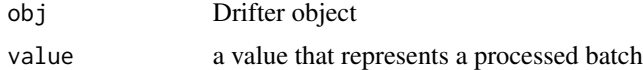

# Value

updated Drifter object

# Examples

# See ?hcd\_ddm for an example of DDM drift detector

# <span id="page-20-0"></span>Index

∗ datasets st\_drift\_examples, [19](#page-18-0) dfr\_adwin, [2](#page-1-0) dfr\_cusum, [3](#page-2-0) dfr\_ddm, [4](#page-3-0) dfr\_ecdd, [5](#page-4-0) dfr\_eddm, [6](#page-5-0) dfr\_hddm, [7](#page-6-0) dfr\_inactive, [8](#page-7-0) dfr\_kldist, [9](#page-8-0) dfr\_kswin, [10](#page-9-0) dfr\_mcdd, [11](#page-10-0) dfr\_page\_hinkley, [12](#page-11-0) dfr\_passive, [13](#page-12-0) dist\_based, [14](#page-13-0) drifter, [14](#page-13-0) error\_based, [15](#page-14-0) fit.drifter, [15](#page-14-0) metric, [16](#page-15-0) mt\_fscore, [16](#page-15-0) mt\_precision, [17](#page-16-0) mt\_recall, [17](#page-16-0) multi\_criteria, [18](#page-17-0) reset\_state, [18](#page-17-0) st\_drift\_examples, [19](#page-18-0) stealthy, [19](#page-18-0) update\_state, [20](#page-19-0)